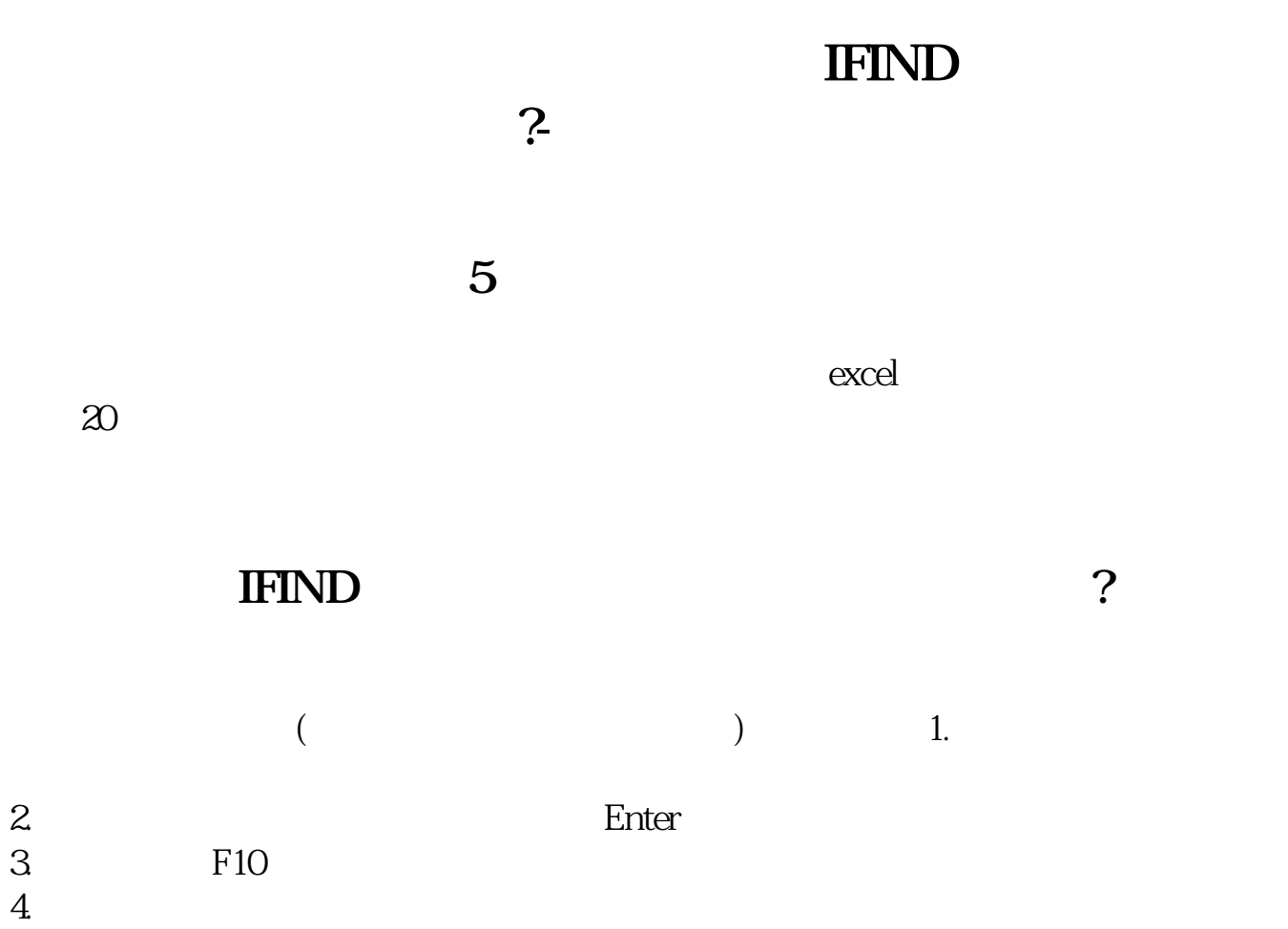

 $20$ ,  $18$ 

 $\mathcal{R}$ 

 $\,$ ,

 $\mathbb{R}^n$  , and  $\mathbb{R}^n$  , and  $\mathbb{R}^n$  , and  $\mathbb{R}^n$  , and  $\mathbb{R}^n$  , and  $\mathbb{R}^n$ 

, and  $\mathcal{A}$ , and  $\mathcal{A}$ , and  $\mathcal{A}$ , and  $\mathcal{A}$ , and  $\mathcal{A}$ , and  $\mathcal{A}$ 

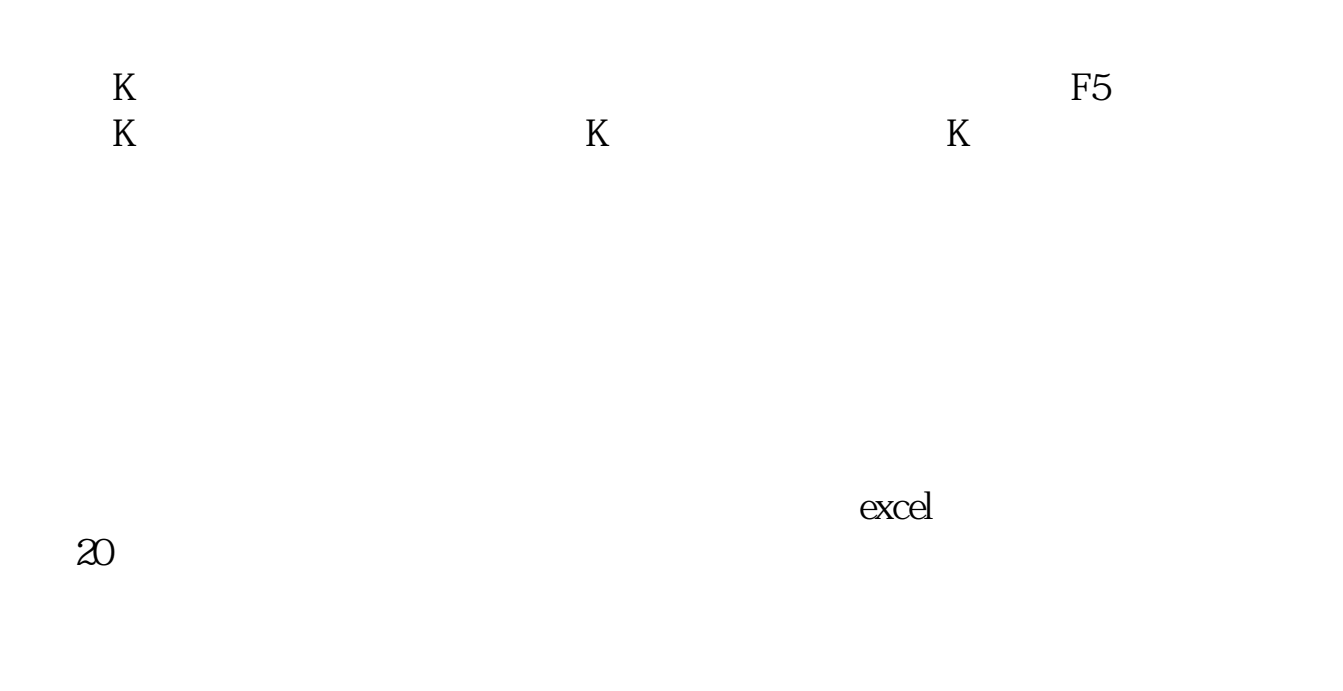

 $K$  , and  $K$  , and  $K$  and  $K$  and  $K$ 

这就是树倒猢狲散,主力纷纷杀跌的现象 .

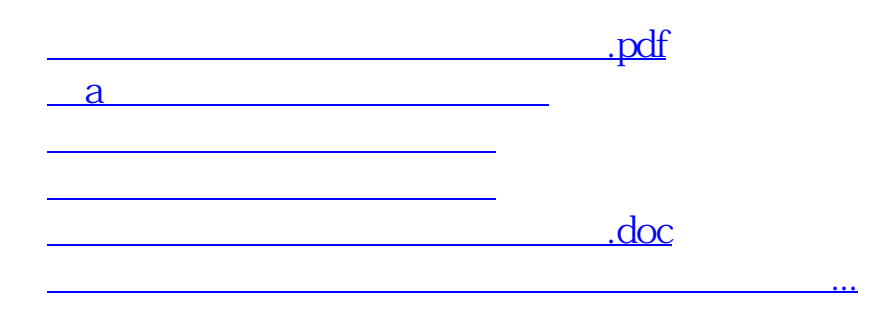

<u><https://www.gupiaozhishiba.com/chapter/11612368.html></u>